Государственное автономное нетиповое образовательное учреждение Свердловской области «Дворец молодёжи» Центр цифрового образования «IT-куб»

Принята на заседании научно-методического совета ГАНОУ СО «Дворец молодёжи» Протокол № 6 от 29.06.2023

Утверждена директором ГАНОУ СО «Дворец молодёжи» А. Н. Слизько Приказ № 712-д от 29.06.2023

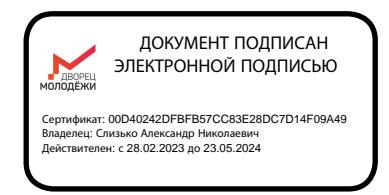

Дополнительная общеобразовательная общеразвивающая программа технической направленности, реализуемая в сетевой форме

> **«Введение в IT»** *Стартовый уровень*

Возраст обучающихся: 12–17 лет Срок реализации: 1 год

СОГЛАСОВАНО: Начальник центра цифрового образования «IT-куб» Е. Н. Лянка «15» июня 2023 г.

Авторы-составители: Сенченко С. В., педагог дополнительного образования, Петракова Т. В., заместитель начальника центра по учебной части

г. Екатеринбург, 2023 г.

## **I. Комплекс основных характеристик программы**

## **1. Пояснительная записка**

Информационные технологии представляют собой широкий класс дисциплин и областей деятельности, которые относятся к технологиям формирования и управления процессами работы с данными и информацией, с применением вычислительной, компьютерной и коммуникационной техники. Информационные технологии можно широко определить, как использование компьютеров и программного обеспечения.

Особенность информационной технологии заключается в том, что предметом и продуктом труда в ней является информация, а орудиями труда – средства вычислительной техники и связи.

Программа «Введение в IT» даёт необходимые компетенции для дальнейшего углублённого освоения дизайнерских навыков, методик проектирования и создания собственных продуктов. Основными направлениями в изучении различных информационных технологий, с которыми познакомятся обучающиеся в рамках программы, станут начальные знания о разработке сайтов, базовые понятия 3D-моделирования и дизайна.

Через знакомство с технологиями создания собственных проектов будут развиваться исследовательские, инженерные и проектные компетенции. Изучение различных сфер информационных технологий помогут ребенку узнать и научиться пользоваться основными программами для разработки, благодаря чему обучающийся совершит первый шаг к изучению мира IT.

Дополнительная общеобразовательная общеразвивающая программа «Введение в IT» реализуется в сетевой форме. ГАНОУ СО «Дворец молодёжи» является базовой организацией, организация-участник – это организация, осуществляющая образовательную деятельность и реализующая часть сетевой образовательной программы, которая определяется на основании заключенного договора о сетевой форме реализации программ.

Дополнительная общеразвивающая программа «Введение в IT», реализуемая в сетевой форме, имеет *техническую направленность*.

Основанием для проектирования и реализации данной общеразвивающей программы служит *перечень следующих нормативных правовых актов и государственных программных документов:*

Федеральный закон от 24.07.1998 № 124-ФЗ «Об основных гарантиях прав ребёнка в РФ»;

Федеральный закон от 29.12.2012 N 273-ФЗ «Об образовании в Российской Федерации»;

Распоряжение Правительства РФ от 31.03.2022 №678-р «Об утверждении Концепции развития дополнительного образования детей до 2030 года»;

Распоряжение Правительства РФ от 29.05.2015 N 996-р «Об утверждении Стратегии развития воспитания в Российской Федерации на период до 2025 года»;

Приказ Министерства Просвещения РФ от № 629 от 27.07.2022 г. «Об утверждении Порядка организации и осуществления образовательной деятельности по дополнительным общеобразовательным программам»;

Приказ Министерства Просвещения Российской Федерации от 03.09.2019 г. №467 «Об утверждении Целевой модели развития региональных систем дополнительного образования детей»;

Приказ Министерства науки и высшего образования Российской Федерации совместно с Министерством просвещения Российской Федерации от 05.08.2020 г. № 882/391 «Об организации и осуществлении образовательной деятельности при сетевой форме реализации образовательных программ»;

Приказ Министерства труда и социальной защиты Российской Федерации от 22.09.2021 г. № 652н «Об утверждении профессионального стандарта «Педагог дополнительного образования детей и взрослых»;

Постановление Главного государственного санитарного врача РФ от 28.09.2020 г. № 28 «Об утверждении СанПиН 2.4.3648-20 «Санитарноэпидемиологические требования к организациям воспитания и обучения, отдыха и оздоровления детей и молодежи»;

Письмо Министерства образования и науки РФ от 18.11.2015г. № 09- 3242. «О направлении Методических рекомендаций по проектированию дополнительных общеразвивающих программ (включая разноуровневые)»;

Распоряжение Правительства Свердловской области № 646-РП от 26.10.2018 «О создании в Свердловской области целевой модели развития региональной системы дополнительного образования детей;

Положение о дополнительных общеобразовательных общеразвивающих программах ГАНОУ СО «Дворец молодежи», утвержденное приказом от 14.05.2020 №269-д.

Положение о сетевой форме реализации образовательных программ в ГАНОУ СО «Дворец молодёжи» молодежи», утвержденное приказом от 08.11.2021 №947-д.

#### *Актуальность программы*

Большинство изучаемых обучающимися систем, такие как 3Dмоделирование, системы слежения, сборки приложений, системы развертывания смешанной реальности, компьютерного зрения и др., уже используются и будут активно развиваться в ближайшее десятилетие. А навыки и знания, полученные обучающимися, способствуют развитию творческой и инженерно-цифровой деятельности детей, помогают изучить некоторые разделы школьной программы и определиться с выбором будущей профессии. Данная образовательная программа даёт возможность обучающимся освоить актуальные теоретические знания и прикладные умения, необходимые в современной жизни, на продуктивном и творческом уровнях. Компетенции, которые освоят обучающиеся, сформируют начальные знания и навыки для воплощения идей и проектов в жизнь с возможностью последующей их коммерциализации. Обучающиеся после прохождения программы, улучшая свои навыки в сфере информационных технологий, в будущем смогут стать востребованными специалистами.

## *Отличительная особенность*

Отличительной особенностью программы является то, что она реализуется очно с применением электронного обучения и дистанционных образовательных технологий, тем самым позволяя школьникам из разных городов региона пройти обучения по данному курсу. Обучающиеся получат возможность познакомиться и получить универсальные компетенции, необходимые при дальнейшем изучении не только информационных

технологий. В ходе освоения разделов программы «Введение в IT» ими будут получены практические навыки творческой конструкторско-технологической деятельности и моделирования с применением современных технологий, в том числе 2D-графика, 3D-моделирование, графический дизайн, программирования на языках HTML и CSS и работа на платформе Varwin.

#### *Адресат программы*

Дополнительная общеразвивающая программа «Введение в IT» предназначена для детей в возрасте 12–17 лет, проявляющих интерес к компьютерным технологиям.

Обучающимися могут стать подростки, являющиеся учениками общеобразовательных учреждений, с которыми заключён договор о сетевой форме реализации программ.

#### *Возрастные особенности группы*

Содержание программы учитывает возрастные и психологические особенности подростков 12–14, 15–17 лет, которые определяют выбор форм проведения занятий с обучающимися. 12–14 лет – подростковый период.

12–14 лет: референтно значимый тип деятельности, к нему относятся: проектная деятельность (встреча замысла и результата как авторское действие подростка), проявление себя в общественно значимых ролях (выход в настоящую взрослую действительность). Характерными новообразованиями подросткового возраста есть стремление к самообразованию и самовоспитанию, полная определенность склонностей и профессиональных интересов. Характерная особенность – личное самосознание, сознательное проявление индивидуальности. Ведущая потребность – самоутверждение. В подростковый период стабилизируются интересы детей. Основное новообразование – становление взрослости как стремление к жизни в обществе взрослых. К основным ориентирам взросления относятся:

− социально-моральные – наличие собственных взглядов, оценок, стремление их отстаивать;

− интеллектуально-деятельностные – освоение элементов самообразования, желание разобраться в интересующих подростка областях;

− культурологические – потребность отразить взрослость во внешнем облике, манерах поведения.

Если в дополнительном образовании детей не созданы условия для выражения индивидуальности подростков, они прекращают занятия и вынуждены искать подходящую среду для этих проявлений. Именно этим объясняется сокращение контингента учащихся в системе дополнительного образования по достижении детьми возраста 14–15 лет. Роль педагога дополнительного образования в работе с подростками заключается в том, чтобы регулярно.

15–17 лет – юношеский возраст. Ведущая деятельность – учебнопрофессиональная. Завершение физического и психического созревания. Социальная готовность к общественно полезному производительному труду и гражданской ответственности. В отличие от подросткового возраста, где проявление индивидуальности осуществляется благодаря самоидентификации – «кто я», в юношеском возрасте индивидуальность выражается через самопроявление – «как я влияю». Также следует отметить, что подростки в возрасте 15–17 лет характеризуются такими психическими процессами, как изменение структуры личности и возникновение интереса к ней, развитие абстрактных форм мышления, становление более осознанного и целенаправленного характера деятельности, проявление стремления к самостоятельности и независимости, формирование самооценки. Эти процессы позволяют положить начало формированию начального профессионального самоопределения обучающихся.

*Режим занятий, объём общеразвивающей программы*: длительность одного занятия составляет 3 академических часа, периодичность занятий - 1 раз в неделю.

*Срок освоения общеразвивающей программы* определяется содержанием программы и составляет 1 год

*Формы обучения и виды занятий:* очная с применением электронного обучения и дистанционных образовательных технологий (Закон №273-Ф3, гл.2, ст.17, п.2.).

*Объём общеразвивающей программы:* Общее количество учебных часов, запланированных на весь период обучения, необходимых для освоения программы: 78 часов.

По уровню освоения программа общеразвивающая, *одноуровневая*  (стартовый уровень). Она обеспечивает возможность обучения детей с любым уровнем подготовки.

Стартовый уровень предполагает использование и реализацию общедоступных и универсальных форм организации материала, минимальную сложность предлагаемого для освоения содержания программы.

## **2. Цель и задачи общеразвивающей программы**

*Цель программы:* формирование познавательного интереса к техническим видам творчества через изучение основ современных направлений IT-сферы.

Для успешной реализации поставленной цели необходимо решить ряд обучающих, развивающих и воспитательных *задач*:

## *Обучающие:*

− познакомить с основными понятиями и принципами работы в векторном и растровом редакторе;

− познакомить с базовой системой понятий 3D-моделирования;

− изучить основные принципы работы в 3D-редакторе Blender;

− изучить основные понятия Web-дизайна, а также принципы создания и оформления Web-страниц;

− изучить основные принципы работы Desktop-редактора Varwin.

#### *Развивающие:*

− способствовать развитию навыков работы с различными источниками информации;

− способствовать формированию интереса к исследовательской и проектной деятельности;

− способствовать развитию умения излагать мысли в чёткой логической последовательности, отстаивать свою точку зрения.

#### *Воспитательные:*

− способствовать развитию основ коммуникативных отношений внутри проектных групп и в коллективе в целом;

− способствовать воспитанию ответственного отношения к информации с учетом правовых и этических аспектов ее распространения;

− способствовать воспитанию упорства в достижении результата.

# **3. Содержание общеразвивающей программы**

# **Учебный (тематический) план**

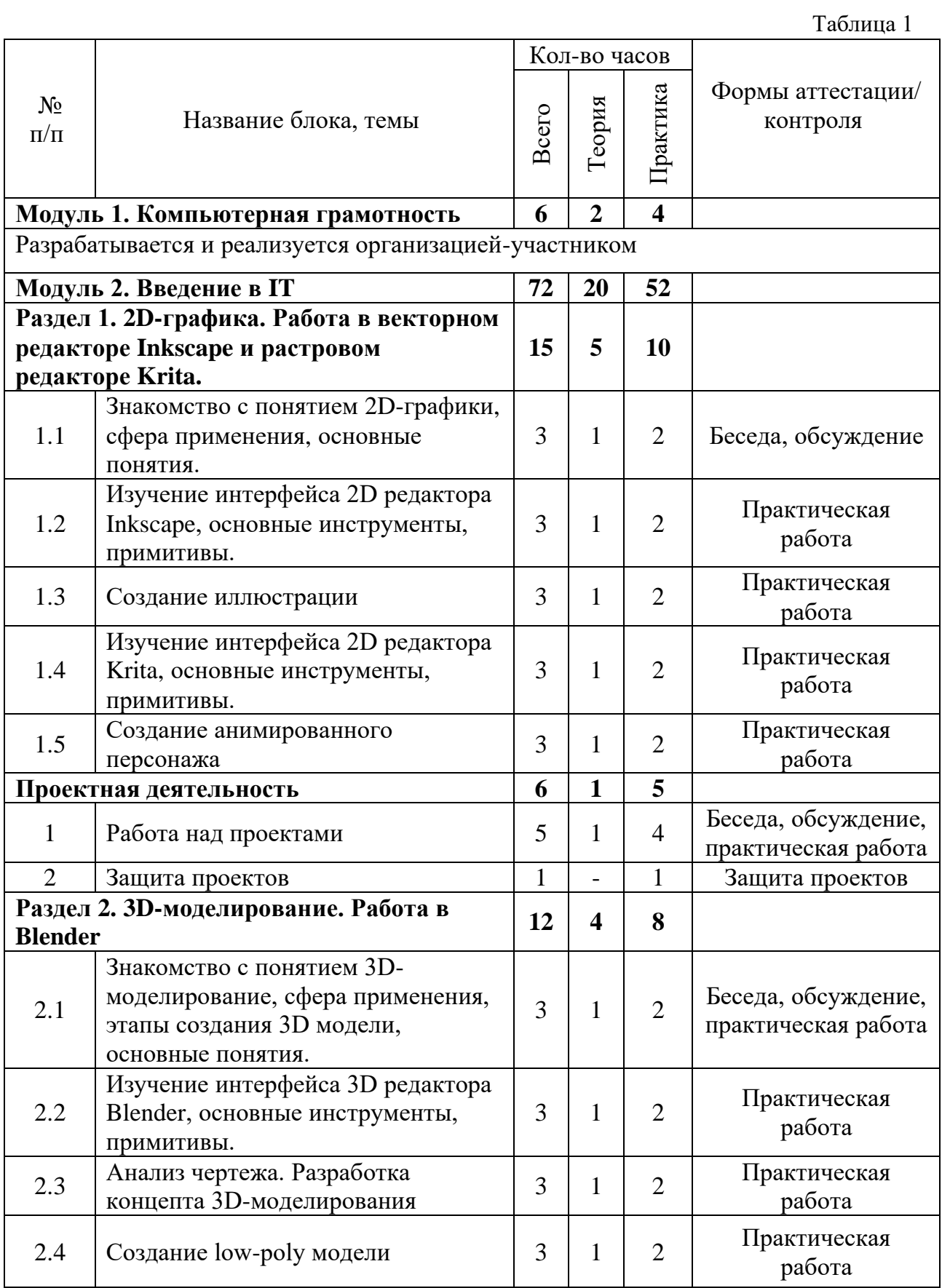

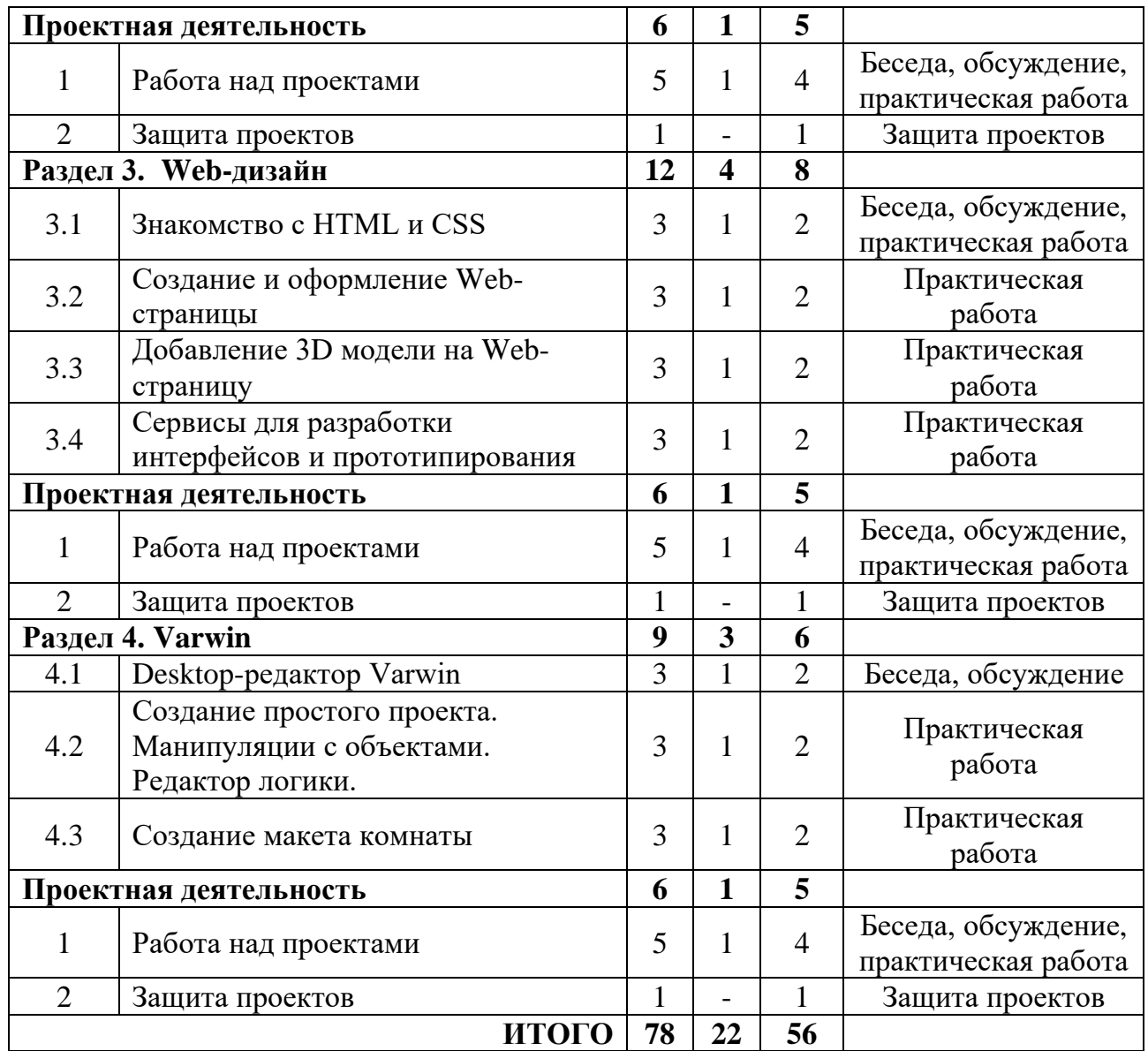

#### **Содержание учебного плана**

#### **Модуль 1. Компьютерная грамотность**

Разрабатывается и реализуется организацией-участником.

#### **Модуль 2. Введение в IT**

# *Раздел 1. 2D-графика. Работа в векторном редакторе Inkscape и растровом редакторе Krita.*

# *Тема 1.1. Знакомство с понятием 2D-графики, сфера применения, основные понятия.*

*Теория:* Теория о растровой и векторной графике. Плюсы и минусы. Области применения. Распределение на команды.

*Практика:* Командная работа: поиск информации и презентация современных методов и технологий сферы 2D-графики. Сферы применения 2D-графики.

# *Тема 1.2. Изучение интерфейса 2D редактора Inkscape, основные инструменты, примитивы*

*Теория:* Изучение интерфейса и функционала программы и использование комбинаций горячих клавиш. Инструменты: примитивы, перо, кисть, градиент, слои, эффекты.

*Практика:* Создание простого изображения, используя фигуры

#### *Тема 1.3. Создание иллюстрации*

*Теория:* Понятие экспорта и импорта. Импорт изображения.

*Практика:* Создание пейзажа и животного с помощью пера и внутренних инструментов программы.

# *Тема 1.4. Изучение интерфейса 2D редактора Krita, основные инструменты, примитивы.*

*Теория:* Изучение интерфейса и функционала программы и использование комбинаций горячих клавиш. Инструменты: примитивы, перо, кисть, градиент, слои, эффекты.

*Практика:* создания примитивных моделей и эскиза будущего персонажа.

## *Тема 1.5. Создание анимированного персонажа*

*Теория:* Понятие анимации, знакомство с анимацией в программе.

*Практика:* Создания простого персонажа и анимация движения.

## *Раздел 2. 3D-моделирование. Работа в Blender*

# *Тема 2.1. Знакомство с понятием 3D-моделирование, сфера применения, этапы создания 3D модели, основные понятия.*

*Теория:* Как создаются 3D модели, из чего состоят и где применяется 3D-моделирование. Интерфейс простой программы для создания 3D моделей MagicaVoxel.

*Практика:* Создание простой модели в программе

# *Тема 2.2. Изучение интерфейса 3D редактора Blender, основные*

# *инструменты, примитивы.*

*Теория:* Изучение инструментов создания 3D моделей.

*Практика:* Основы создания моделей.

# *Тема 2.3. Анализ чертежа. Разработка концепта 3D-моделирования*

*Теория*: Работа с чертежами и создание набросков и концептов.

*Практика*: Разработка конпецта для будущей модели.

## *Тема 2.4 Создание low-poly модели*

*Теория: Изучение принципов разработки low-poly модели.*

*Практика: создание модели средствами программы 3D-*

*моделирования.*

# *Раздел 3. Web-дизайн.*

# *Тема 3.1. Знакомство с HTML и CSS*

*Теория*: Знакомство с Notepad++. Определение HTML и CSS, структура html-документа.

*Практика*: Создание содержания на web-странице с маркированным и нумерованным списком.

# *Тема 3.2. Создание и оформление web-страницы*

*Теория*: Верстка страницы. Размещение на web-странице изображения. Внешние таблицы стилей CSS.

*Практика:* Оформление и наполнение web-страницы.

## *Тема 3.3. Добавление 3D модели на Web-страницу*

*Теория:* Понятие интерактивных моделей. Возможные варианты добавления 3D моделей на web-страницу

*Практика:* Добавление созданной 3D модели на страницу.

## *Тема 3.4. Сервисы для разработки интерфейсов и*

## *прототипирования*

*Теория:* Понятие прототипирования. Знакомство с сервисами Figma и Тильда.

*Практика:* Создание простого макета сайта.

## *Рздел 4. Varwin*

# *Тема 4.1. Desktop-редактор Varwin*

*Теория*: Знакомство с varwin.

*Практика*: Вводное ознакомление с интерфейсом программы varwin для работы с 3D графикой, виртуальной и дополненной реальности.

# *Тема 4.2. Создание простого проекта. Манипуляции с объектами. Редактор логики.*

*Теория*: Параметры позиционирования объектов. Позиция. Масштабирование. Интерфейс редактора логики. Логические типы, их взаимосвязь.

*Практика:* Построение простого проекта, освоение интерфейса редактора проектов. Настройка объектов. Создание логики для добавленных ранее объектов.

## *Тема 4.5. Создание макета комнаты*

*Теория:* Объяснение кейса.

*Практика:* Разработка проекта согласно скетч-плану, создание небольшого макета комнаты по собственному проекту.

## *Проектная деятельность.*

## *Тема 1. Работа над проектами.*

*Теория:* Определение цели, задачи, гипотезы и проблемы

*Практика:* Работа над проектом.

## *Тема 2. Защита проектов*

*Практика:* Защита подготовленных обучающимися проектов.

## **4. Планируемые результаты**

#### *Предметные результаты:*

− знание понятий и основных принципов работы в векторном и растровом редакторе;

− владение базовой системой понятий 3D-моделирования;

− знание основных принципов работы в 3D-редакторе Blender;

− знание понятий Web-дизайна, а также принципы создания и оформления Web-страниц;

− умение работать Desktop-редакторе Varwin.

#### *Личностные результаты:*

− проявление интереса к исследовательской и проектной деятельности;

− способность довести до конца начатое дело;

− владение коммуникативными навыками и применение их внутри проектных групп и в коллективе в целом.

#### *Метапредметные результаты:*

− умение работать с различными источниками информации;

– умение излагать мысли в четкой логической последовательности, отстаивать свою точку зрения;

– ответственное отношение к информации с учетом правовых и этических аспектов ее распространения.

# **II. Комплекс организационно-педагогических условий**

# **реализации общеразвивающей программы**

# **1. Календарный учебный график на 2023-2024 учебный год**

Таблица 2

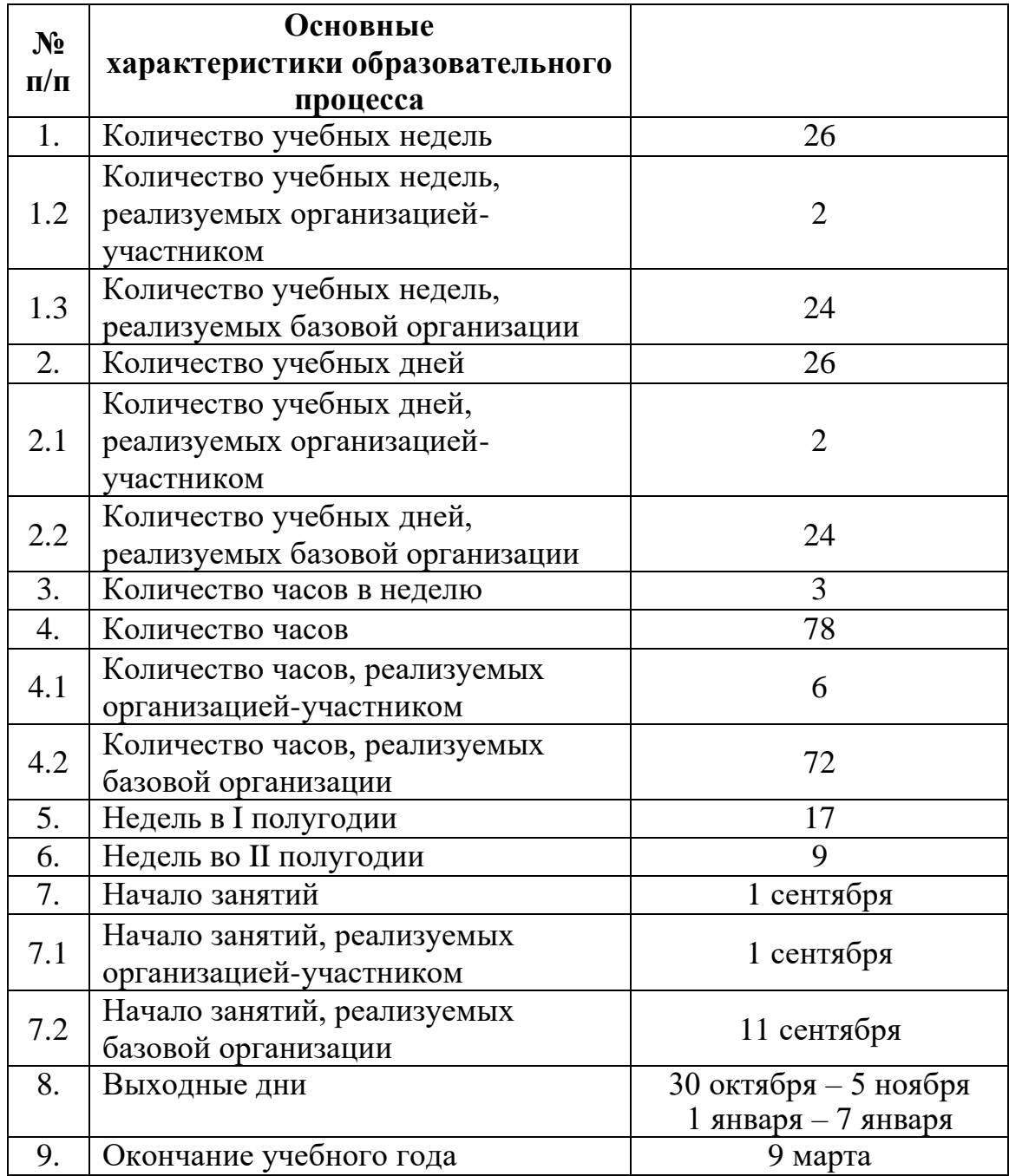

## **2. Условия реализации программы**

# *2.1. Материально-техническое обеспечение модуля «Компьютерная грамотность»*

Первый модуль программы реализуется организацией – участником в соответствии с условиями договора о сетевой форме реализации программ.

# *Материально-техническое обеспечение при реализации очно на базе ЦЦО «IT-куб»:*

*Требования к помещению:*

− помещение для занятий, отвечающие требованиям СП 2.4.3648–

20 для учреждений дополнительного образования;

− качественное освещение;

− рабочее место для педагога.

*Оборудование:*

− компьютеры с подключенными клавиатурами, мышами, мониторами для преподавателя и обучающихся;

− web-камера;

− Wi-Fi роутер;

− Графическая станция с предустановленной ОС, манипулятором типа мышь клавиатурой;

− Графический планшет WACOM Intuos Pro PTH-660-R.

*Расходные материалы:*

- − whiteboard маркеры;
- − простые карандаши;
- − бумага для эскизов;
- − шариковые ручки;
- − permanent маркеры.

## *Информационное обеспечение*

- − операционная система Windows 10;
- − браузер Yandex последней версии;
- − программное обеспечение Microsoft Office;
- − NotePad ++;
- − MagicaVoxel;
- − Figma;
- − Inkscape;
- − Krita;
- − Blender;
- − Varwin.

*Материально-техническое обеспечение при реализации очно с применением электронного обучения и дистанционных образовательных технологий:*

*Оборудование:*

− компьютеры с подключенными клавиатурами, мышами, мониторами для преподавателя и обучающихся;

- − web-камера;
- − подключение к интернету;

## *Информационное обеспечение*

- − операционная система Windows 10;
- − браузер Yandex последней версии;
- − программное обеспечение Microsoft Office;
- − NotePad ++;
- − MagicaVoxel;
- − Figma;
- − Inkscape;
- − Krita;
- − Blender;
- − Varwin.

## *Кадровое обеспечение*

Реализовывать программу могут педагоги, имеющие высшее или среднее профессиональное педагогическое образование. Педагогические работники, реализующие программу, должны владеть достаточными знаниями в области педагогики, психологии, методики преподавания в дополнительном образовании детей, а также компетенциями в современных направлениях ITсферы.

Программа реализуется Сенченко С.В., педагогом дополнительного образования. Модуль «Компьютерная грамотность» реализуется педагогом организации – участника.

#### **3. Формы аттестации и оценочные материалы**

Система отслеживания результатов обучающихся выстроена следующим образом:

В начале обучения, на первом занятии, проводится входная диагностика. Для проведения входной диагностики используется тест (Приложение 1).

Промежуточный контроль по обучению проводится в виде защиты проекта после изучения каждого из четырех разделов. Максимальное количество баллов, которое можно получить – 20. Бланк оценки проекта приведен в Приложении 2.

Для подведения итогов по окончанию обучения проводится контрольное мероприятие – защита итогового проекта (Приложение 2).

По окончанию изучения программы обучающиеся выполняют итоговое тестирование (Приложение 3). Максимальное количество баллов, которое можно получить – 20.

Сумма баллов результатов промежуточного контроля и итогового тестирования переводится в один из уровней освоения образовательной программы согласно таблице 3:

Таблица 3

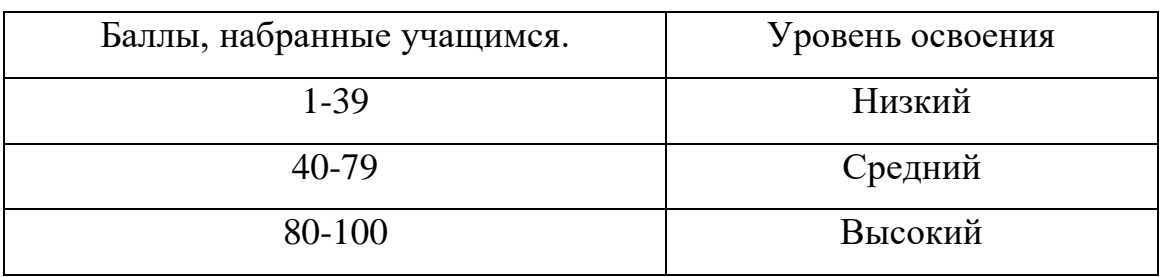

3.1. Перечень диагностического материала для осуществления мониторинга личностных и метапредметных планируемых результатов

1. Мониторинг достижения обучающимися метапредметных результатов (Приложение 4);

5. Мониторинг достижения обучающимися личностных результатов (Приложение 5).

#### **4. Методические материалы**

Образовательный процесс осуществляется очно с применением электронного обучения и дистанционных образовательных технологий.

В образовательном процессе используются следующие *методы:*

1) объяснительно-иллюстративный;

2) метод проектов;

3) наглядный:

− использование технических средств;

− просмотр обучающих видеороликов.

4) практические задания.

Выбор методов обучения осуществляется исходя из анализа уровня готовности обучающихся к освоению содержания модуля, степени сложности материала, типа учебного занятия. На выбор методов обучения значительно влияет персональный состав группы, индивидуальные особенности, возможности и запросы детей.

*Методы воспитания:* мотивация, убеждение, поощрение, упражнение, стимулирование, создание ситуации успеха и др.

Используются следующие *педагогические технологии:* 

− технология группового обучения;

- − технология коллективно-взаимного обучения;
- − технология работы с аудио- и видеоматериалами.

#### *Формы организации учебного занятия:*

В образовательном процессе помимо традиционного учебного занятия используются многообразные формы, которые несут учебную нагрузку и могут использоваться как активные способы освоения детьми образовательной программы, в соответствии с возрастом обучающихся, составом группы, содержанием учебного модуля: беседа, лекция, мастер-класс, практическое занятие, защита проектов, конкурс, соревнование.

## *Дидактические материалы:*

Методические пособия, разработанные преподавателем с учётом конкретных задач, варианты демонстрационных программ, материалы по терминологии ПО, учебная литература.

#### **Список литературы**

#### *Нормативные документы:*

1. Федеральный закон от 24.07.1998 № 124-ФЗ «Об основных гарантиях прав ребёнка в РФ»;

2. Федеральный закон от 29.12.2012 N 273-ФЗ «Об образовании в Российской Федерации»;

3. Распоряжение Правительства РФ от 31.03.2022 №678-р «Об утверждении Концепции развития дополнительного образования детей до 2030 года»;

4. Распоряжение Правительства РФ от 29.05.2015 N 996-р «Об утверждении Стратегии развития воспитания в Российской Федерации на период до 2025 года»;

5. Приказ Министерства Просвещения РФ от № 629 от 27.07.2022 г. «Об утверждении Порядка организации и осуществления образовательной деятельности по дополнительным общеобразовательным программам»;

6. Приказ Министерства Просвещения Российской Федерации от 03.09.2019 г. №467 «Об утверждении Целевой модели развития региональных систем дополнительного образования детей»;

7. Приказ Министерства науки и высшего образования Российской Федерации совместно с Министерством просвещения Российской Федерации от 05.08.2020 г. № 882/391 «Об организации и осуществлении образовательной деятельности при сетевой форме реализации образовательных программ»;

8. Приказ Министерства труда и социальной защиты Российской Федерации от 22.09.2021 г. № 652н «Об утверждении профессионального стандарта «Педагог дополнительного образования детей и взрослых»;

9. Постановление Главного государственного санитарного врача РФ от 28.09.2020 г. № 28 «Об утверждении СанПиН 2.4.3648-20 «Санитарноэпидемиологические требования к организациям воспитания и обучения, отдыха и оздоровления детей и молодежи»;

10. Письмо Министерства образования и науки РФ от 18.11.2015г. № 09- 3242. «О направлении Методических рекомендаций по проектированию дополнительных общеразвивающих программ (включая разноуровневые)»;

11. Распоряжение Правительства Свердловской области № 646-РП от 26.10.2018 «О создании в Свердловской области целевой модели развития региональной системы дополнительного образования детей;

12. Приказ об утверждении Положения о дополнительных общеобразовательных общеразвивающих программах ГАНОУ СО «Дворец молодежи», от 14.05.2020 №269-д.

13. Приказ об утверждении Положения о сетевой форме реализации образовательных программ в ГАНОУ СО «Дворец молодёжи» молодежи», от 08.11.2021 №947-д.

## *Методическая литература*

1. Миленина О. (пер.). Анимация. Создаем персонажей вместе со студией Walt Disney. – Бомбора, 2021. – 264 с.

2. Ратковски Натали. Профессия – иллюстратор. - МИФ. Арт, 2012. – 336 с.

3. Меженин А. В., Технологии разработки 3D-моделей. Учебное пособие. – СПб: Университет ИТМО, 2018–100 с.

4. Серова М., Учебник-самоучитель по графическому редактору Blender 3D. Моделирование и дизайн – М: Солон-Пресс, 2020–272 с.

5. Шевченко К. В., Маевская Ю. В., Денюш И. К., Разработка современной общеобразовательной программы дополнительного образования детей. Методическое пособие – Екатеринбург: ГАНОУ СО «Дворец молодёжи», 2018.  $-36$  c.

## *Интернет-ресурсы:*

1. Аниматор: набор для выживания [Электронный ресурс] URL: <http://www.theanimatorssurvivalkit.com/> (дата обращения: 01.05.2023)

2. Varwin Education [Электронный ресурс] URL: https://education.varwin.com/ru/ (дата обращения: 28.04.2023).

3. Введение в Blender. Курс для начинающих [Электронный ресурс] URL: https://younglinux.info/blender/course (дата обращения 25.04.2023).

4. Руководство для Blender [Электронный ресурс] URL: https://docs.blender.org/manual/en/dev/ (дата обращения 25.04.2023).

5. HTML учебник URL: https://www.schoolsw3.com/html/ (дата обращения 01.05.2023).

## *Литература для обучающихся:*

1. Блог дизайнера | Веб-дизайн, UX/UI, разработка [Электронный ресурс] URL:<https://vk.com/forthedesign> (дата обращения 27.04.2023).

2. 3D Моделирование и Визуализация [Электронный ресурс] URL: https://vk.com/modelvi (дата обращения: 02.05.2023).

3. Blender [Электронный ресурс] URL: https://www.blender.org/(дата обращения: 02.05.2023).

4. Varwin [Электронный ресурс] URL: https://vk.com/varwinru (дата обращения: 02.05.2023).

5. Видеоуроки для начинающих Blender [Электронный ресурс] URL: https://4creates.com/training/104-uroki-blender-3d-rus.html (дата обращения: 02.05.2023).

6. Самоучитель по HTML и CSS с нуля [Электронный ресурс] URL: https://vertex-academy.com/tutorials/ru/samouchitel-po-htmlcss-s-nulya/ (дата обращения: 02.05.2023).

# Входное тестирование

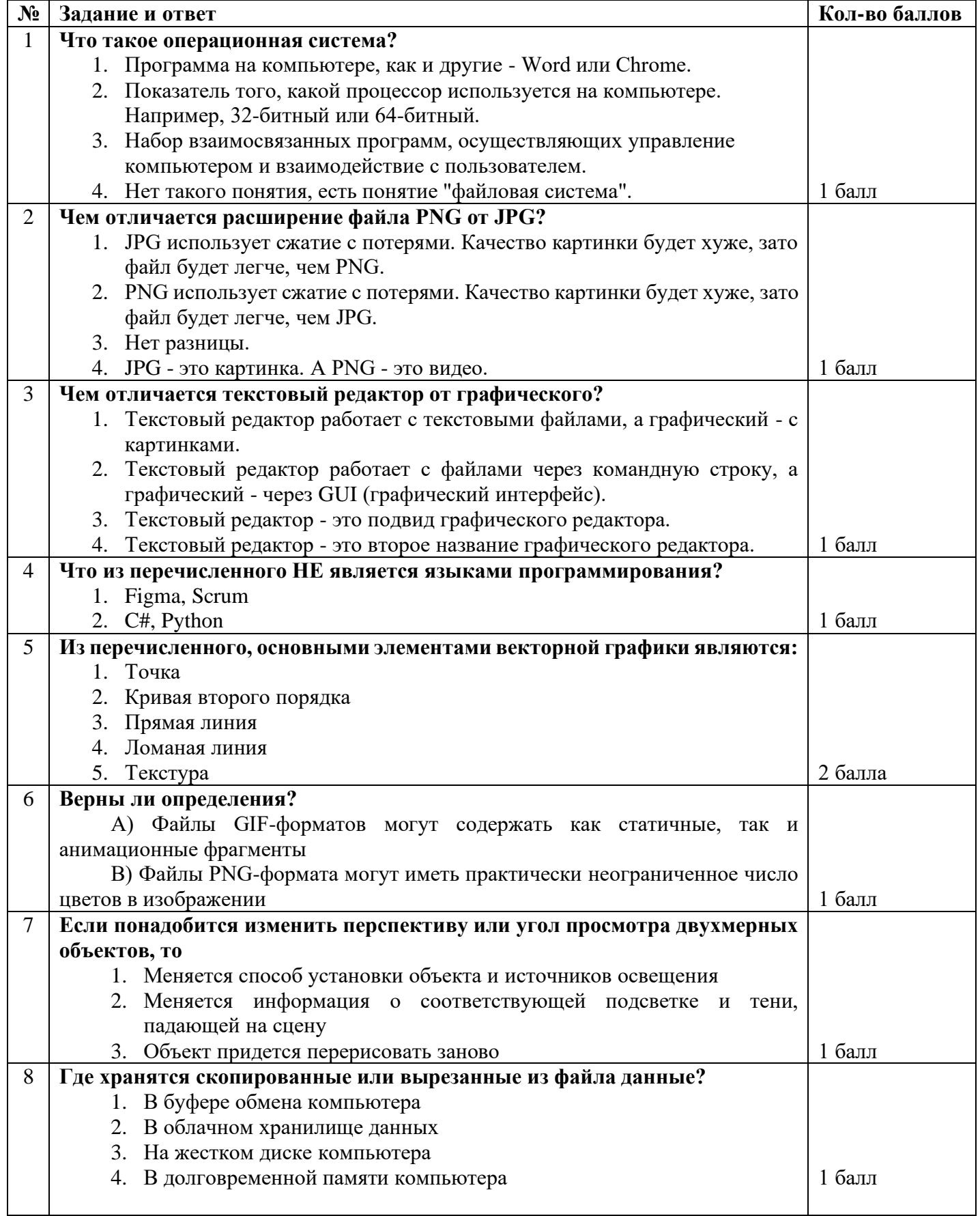

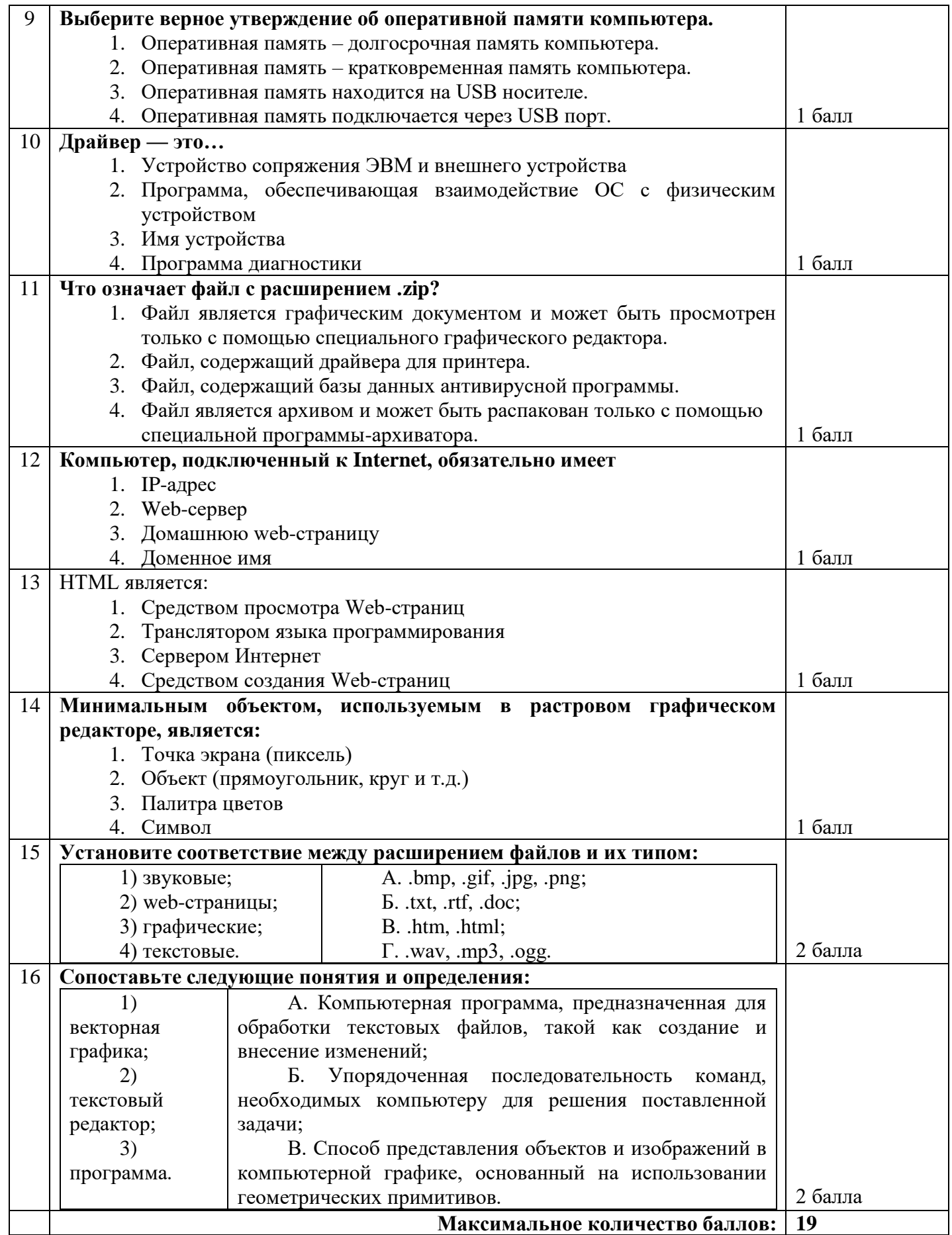

# Приложение 2

# **Лист оценки финального проекта обучающихся в процессе презентации**

№ Группы Дата\_\_\_\_\_\_\_\_\_\_\_\_\_\_\_\_\_\_\_\_\_\_

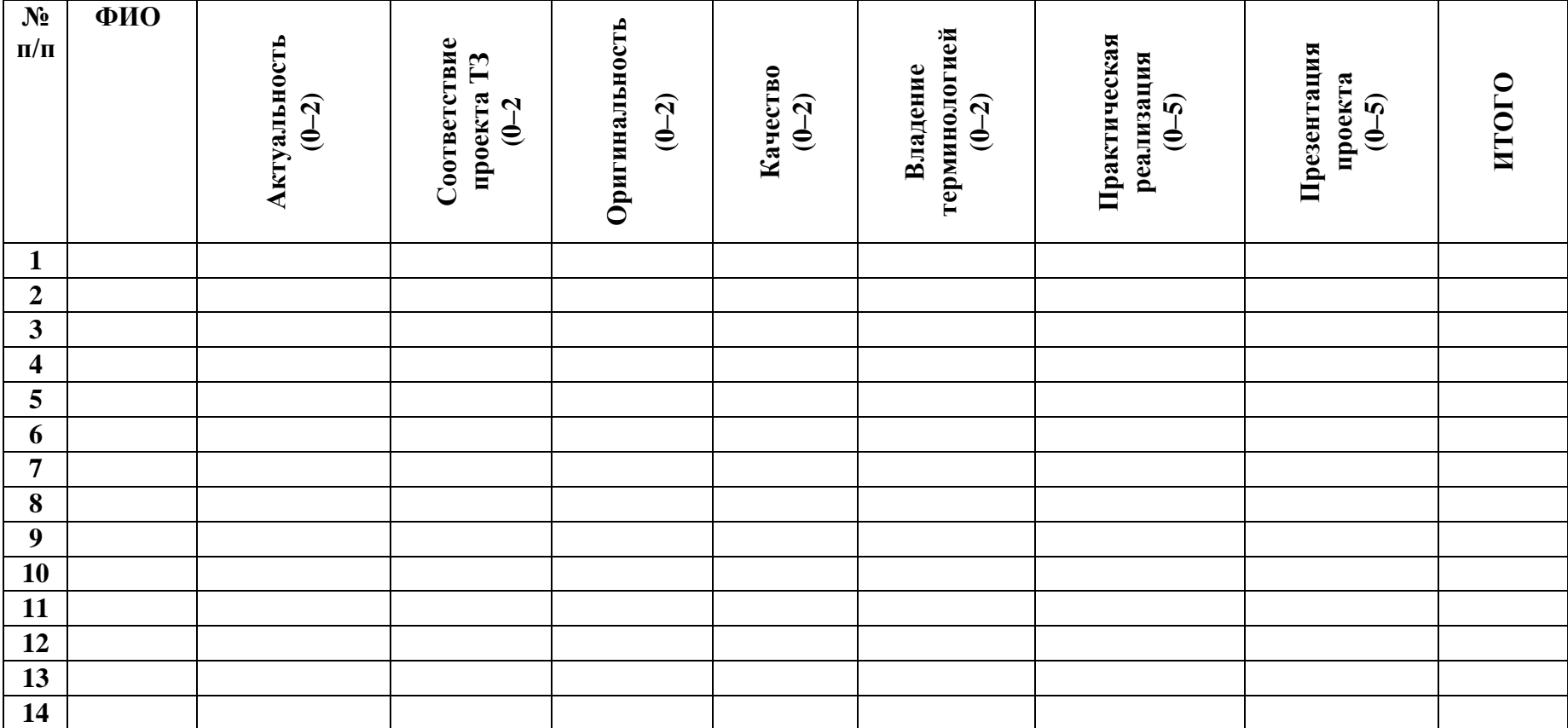

Максимальный балл – 20

# **Итоговое тестирование**

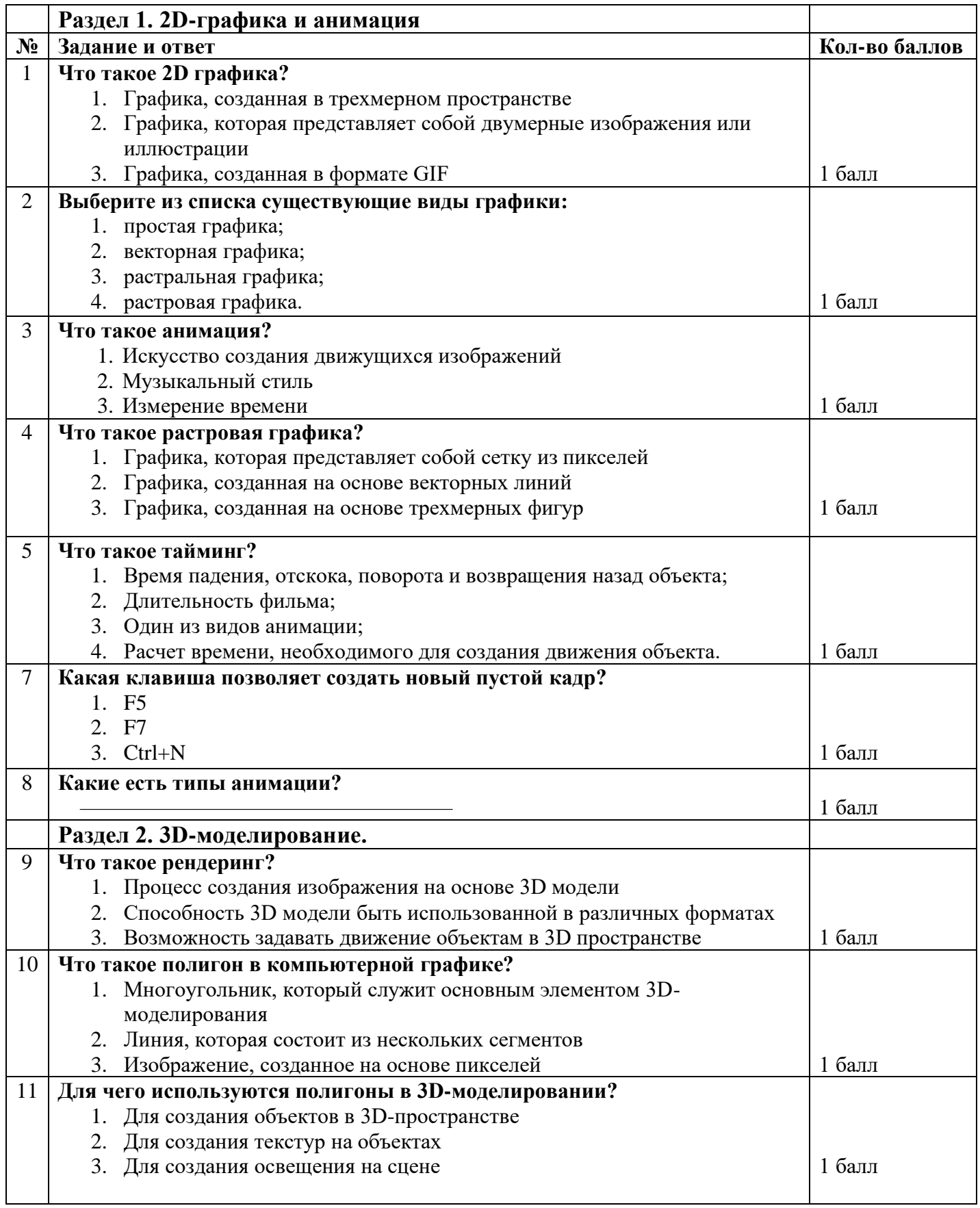

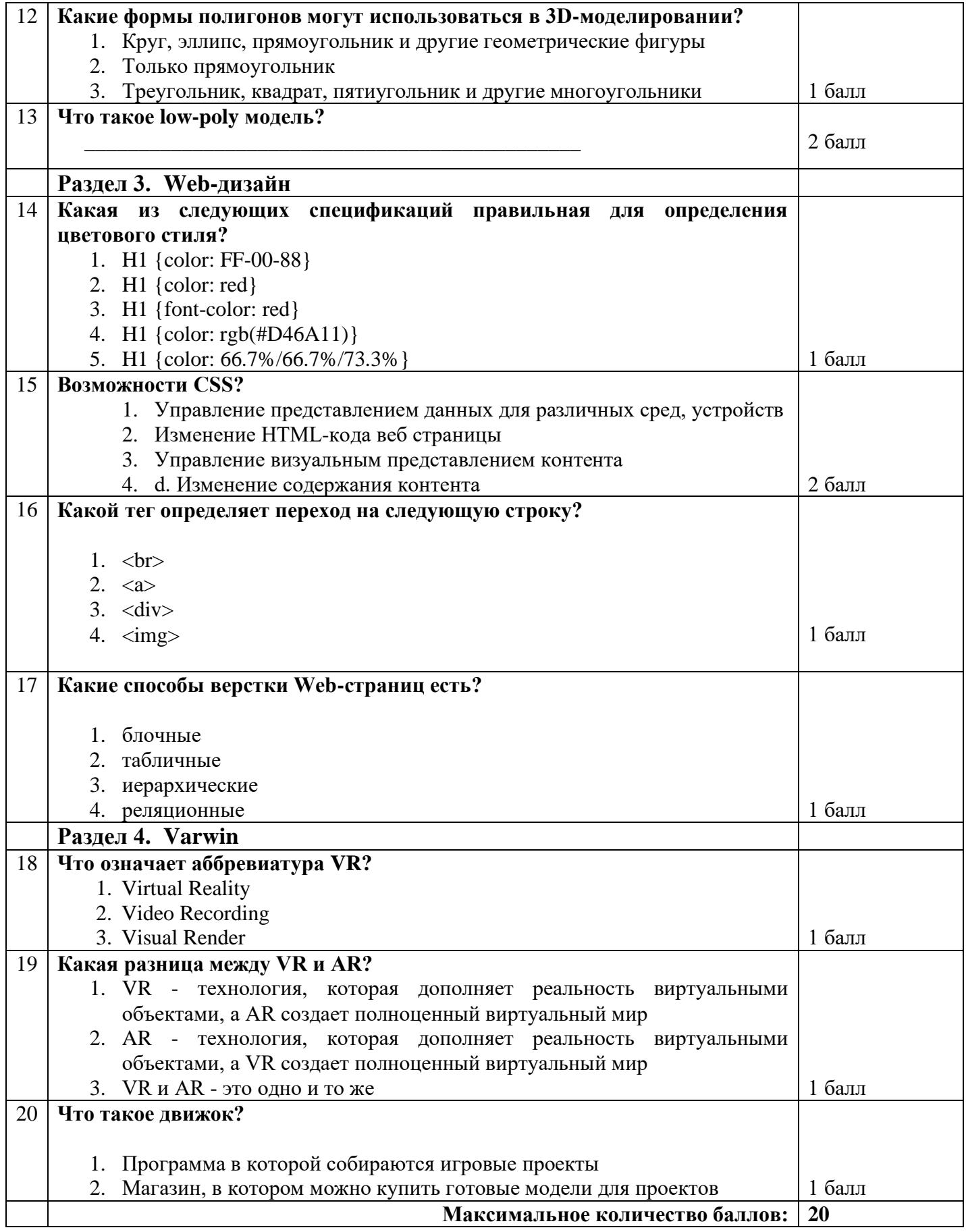

# Приложение 4

# **Мониторинг достижения обучающимися личностных результатов**

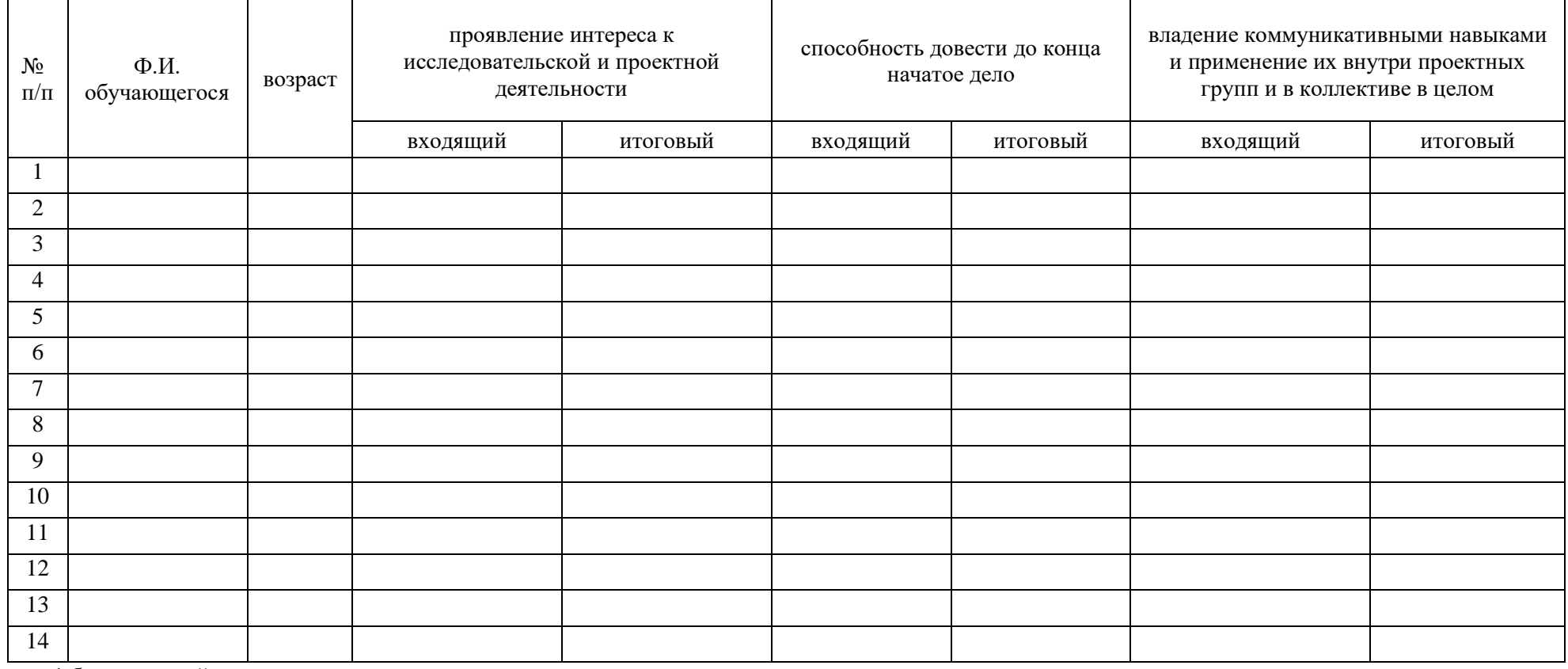

1 балл – низкий уровень;

2 балла – средний уровень;

3 балла – высокий уровень.

# Приложение 5

# **Мониторинг достижения обучающимися метапредметных результатов**

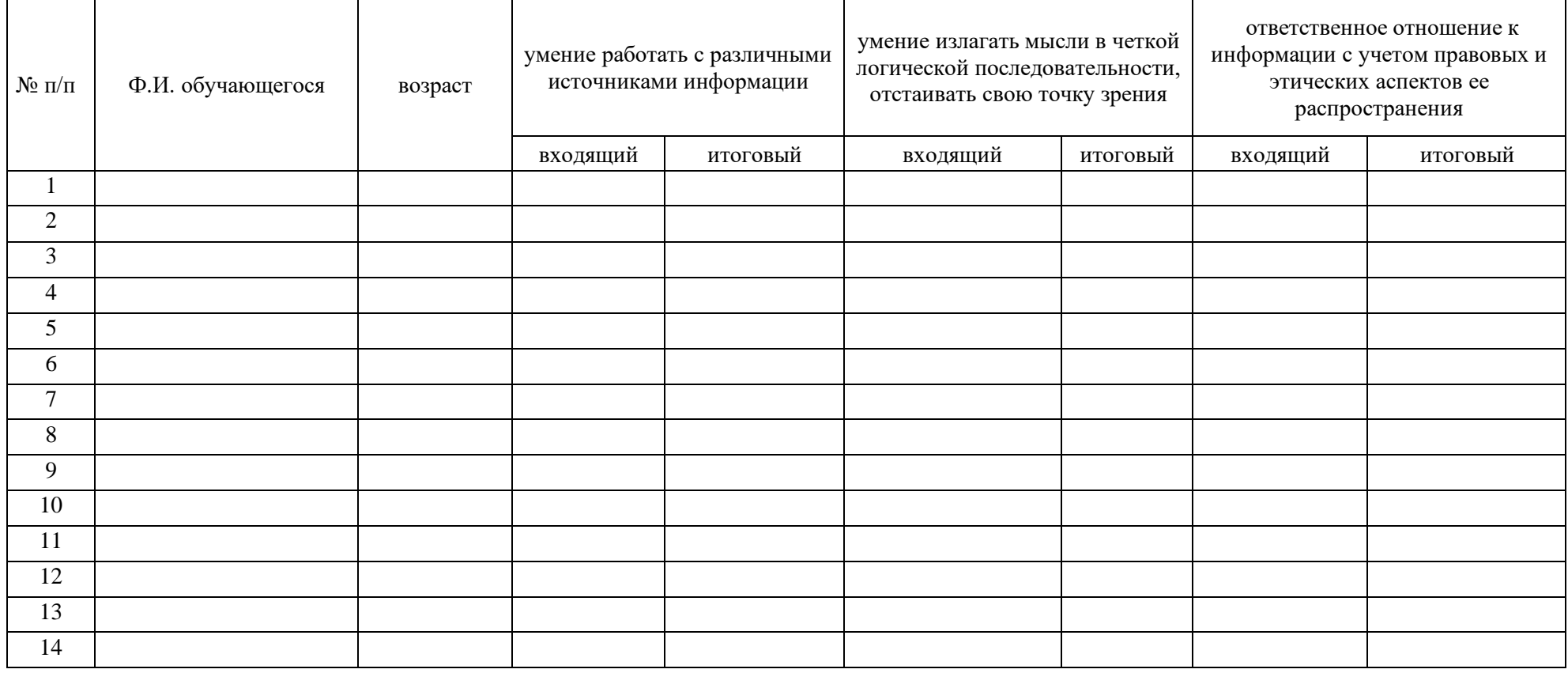

1 балл – низкий уровень;

2 балла – средний уровень;

3 балла – высокий уровень.

#### **Аннотация**

Программа «Введение в IT» рассчитана на обучающихся системы дополнительного образования 12–17 лет. По содержательной направленности является технической, по времени реализации определяется рабочей программой.

Программа состоит из пояснительной записки, учебно-тематического планирования занятий курса, краткого содержания занятий, требований к основным знаниям и умениям обучающихся по окончании курса и перечня методического и материально-технического обеспечения образовательной программы.

В ходе обучения дети получат знания в области моделирования, прототипирования, программирования, компьютерных и цифровых технологий.

Обучающиеся после окончания курса получат начальные знания об истории развития отечественной и мировой техники, о различных направлениях изучения электроники, компьютерных технологиях; освоят принципы работы в различных программах, научатся разрабатывать собственные продукты.